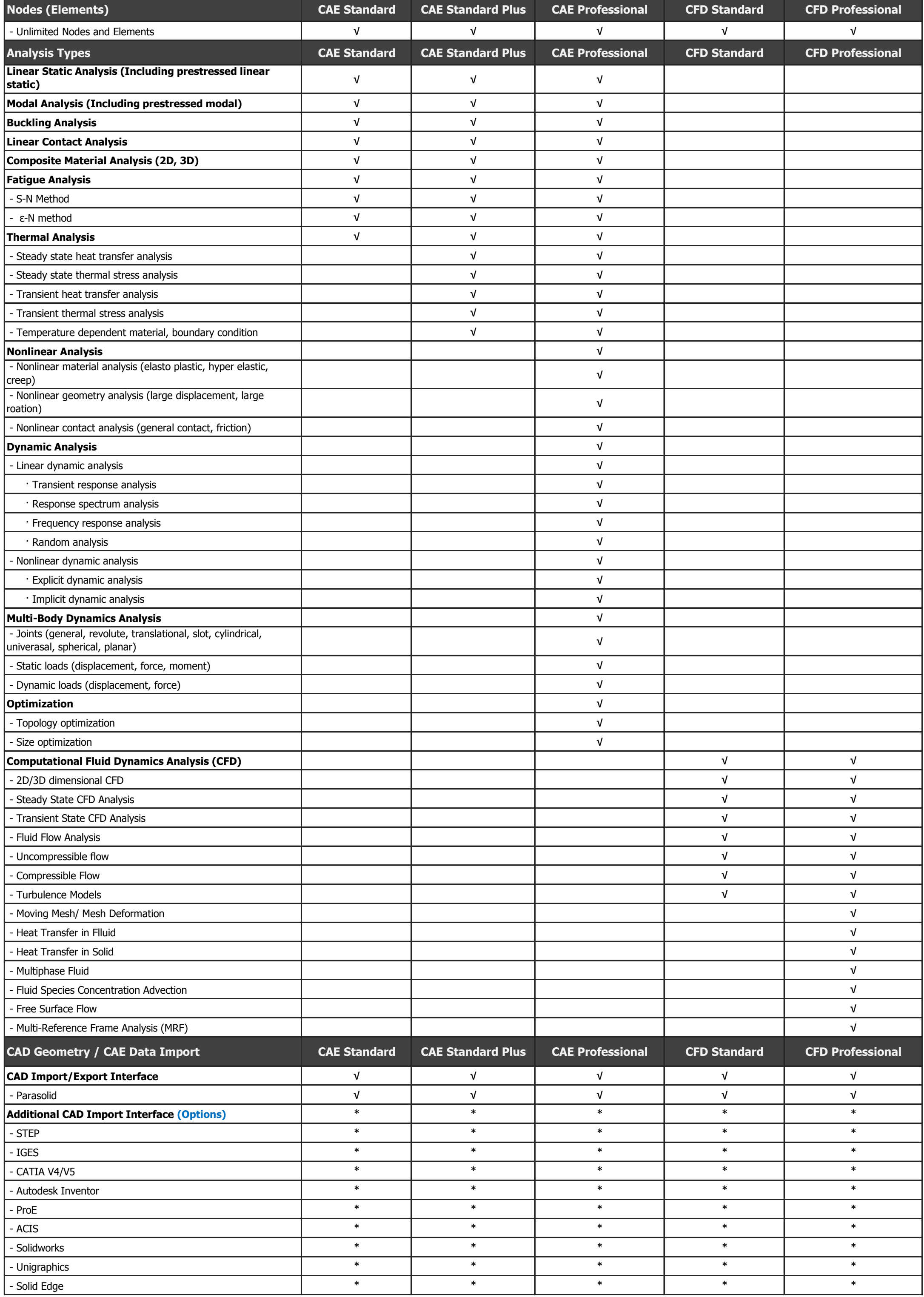

## midas **NFX** Packages, Technical Specifications

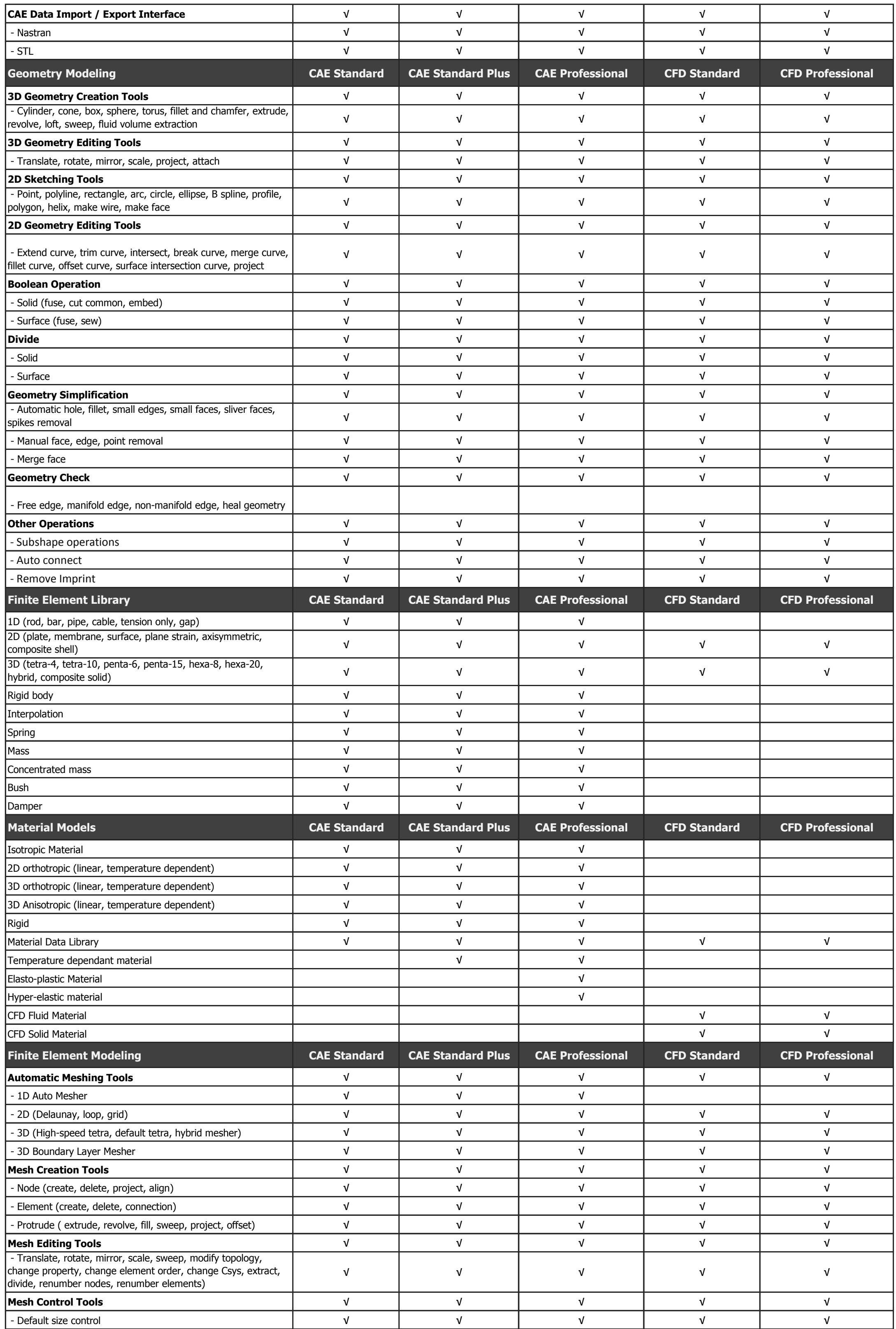

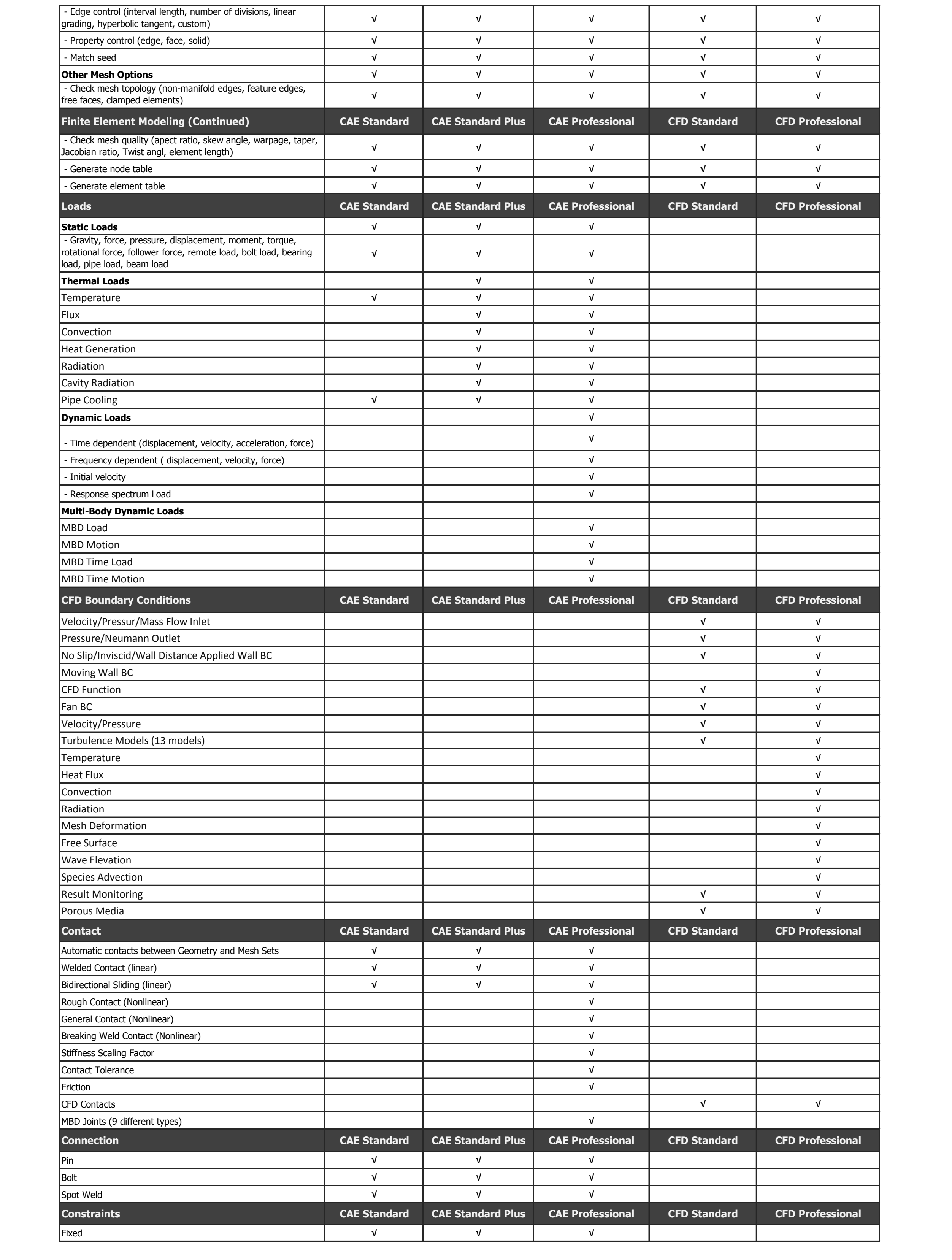

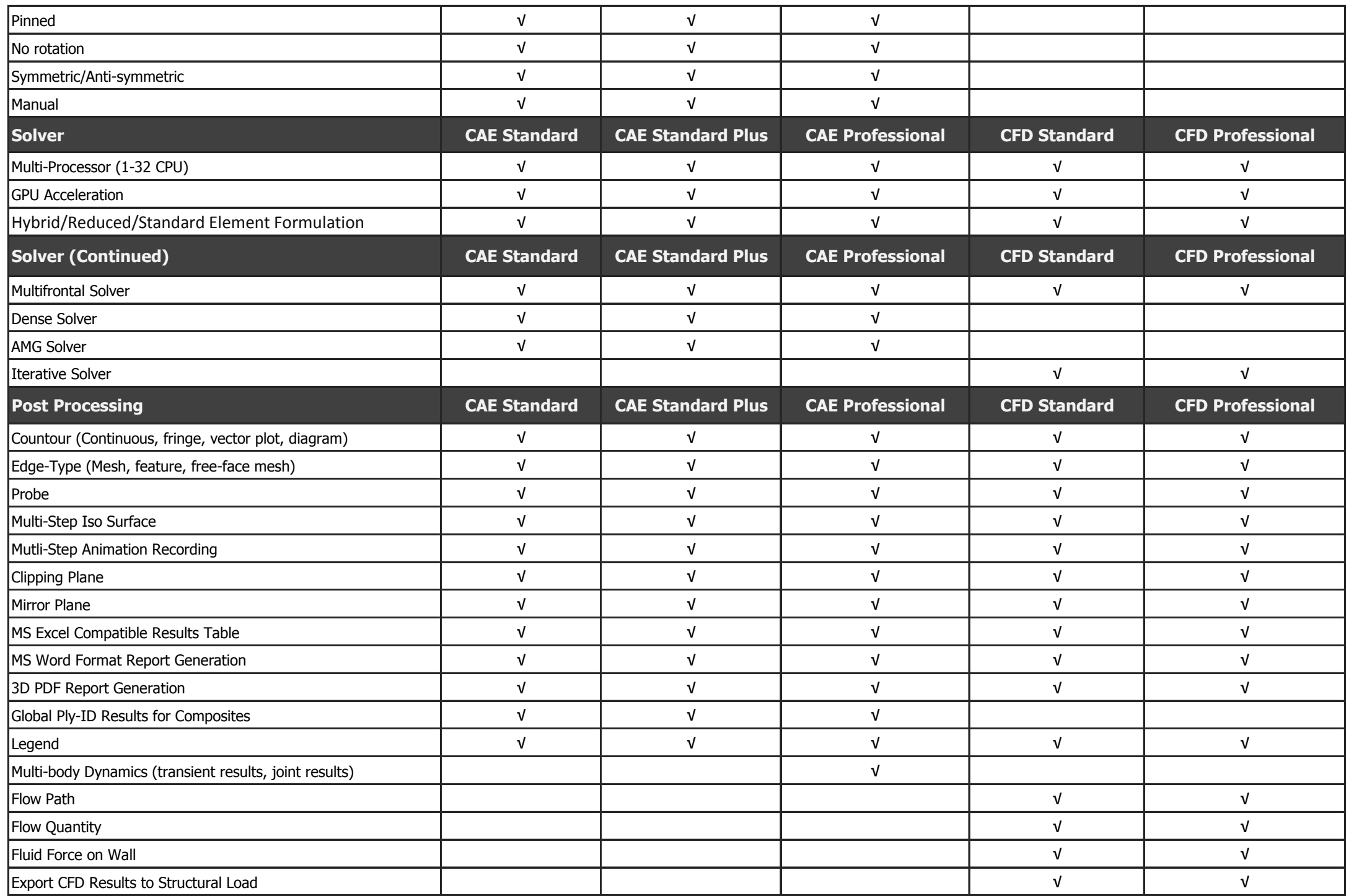